Муниципальное бюджетное общеобразовательное учреждение основная общеобразовательная школа д Раево муниципального района Давлекановский район Республики Башкортостан

Согласовано председатель профкома МБОУ ООШ д. Раево Г.Ф.Сарманаева Wat

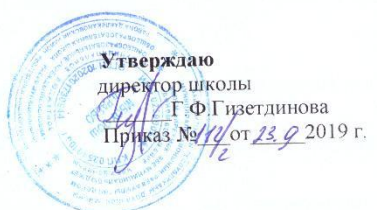

#### Регламент работы в сети Интернет

#### 1. Общие положения

1.1. Данный регламент определяет порядок работы сотрудников и учащихся в сети Интернет в учреждении.

1.2. К работе в сети Интернет допускаются лица, прошедшие инструктаж и обязующиеся соблюдать правила использования сети Интернет в общеобразовательном учреждении.

1.3. Выход в сеть Интернет осуществляется с понедельника по субботу.

## 2. Правила работы в сети Интернет

2.1. Пользователь может использовать компьютерное оборудование только для работы с информационными ресурсами и электронной почтой в образовательных целях.

2.2. Пользователь обязан сохранять компьютерное оборудование в целости и сохранности.

2.3. При возникновении технических проблем пользователь обязан сообщить об этом ответственному за работу точки доступа к сети Интернет.

2.4. Пользователь должен:

• находиться за компьютером один;

• • соблюдать тишину, порядок и чистоту во время работы;

• выполнять указания ответственного за работу точки доступа к сети Интернет по первому требованию.

2.5. После окончания сеанса работы пользователь обязан сдать рабочее место ответственному за работу точки доступа к сети Интернет.

## 3. Права и обязанности пользователя

3.1. Пользователь имеет право:

 $\bullet$ работать в сети Интернет в течение периода времени, установленного СанПиН;

 $\mathcal{C}$ 

оздавать персональный каталог для хранения личных файлов общим объемом не более

• использовать почтовый ящик для отправки и получения электронной почты;

• сохранять полученную информацию на съемном диске. Съемные диски должны предварительно проверяться на наличие вирусов.

3.2. Пользователю запрещается:

• устанавливать на компьютерах дополнительное программное обеспечение, в т. ч. полученное из сети Интернет;

• изменять конфигурацию компьютеров, в т. ч. менять системные настройки

компьютера и всех программ, установленных на нем;

 включать, выключать и перезагружать компьютер без согласования с ответственным за работу точки доступа к сети Интернет;

осуществлять действия, направленные на взлом любых компьютеров, находящихся как в точке доступа к сети Интернет, так и за его пределами;

работать с объемными ресурсами (video, audio, chat, игры и др.) без согласования с ответственным за работу точки доступа к сети Интернет;

работать под чужим регистрационным именем;

сообщать кому-либо свой пароль;

одновременно входить в систему более чем с одной рабочей станции.

# **3. Ответственность пользователя**

Лица, не соблюдающие настоящий регламент работы, лишаются права доступа в Интернет на срок, определяемый ответственным за работу точки доступа к сети Интернет.